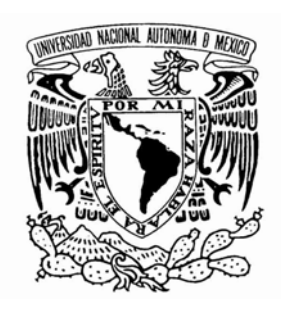

## UNIVERSIDAD NACIONAL AUTÓNOMA DE MÉXICO

Ξ

FACULTAD DE INGENIERÍA

L

## "DISEÑO DE UNA RED WIMAX MÓVIL"

### TRABAJO PROFESIONAL

### QUE PARA OBTENER EL TÍTULO DE INGENIERO EN TELECOMUNICACIONES

PRESENTA: RAFAEL ANDRÉS NOLASCO CASTREJÓN

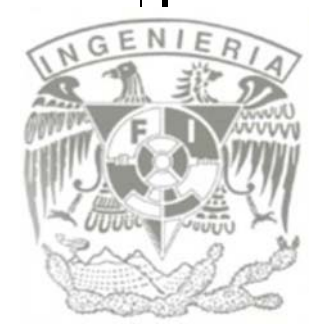

DIRECTOR DE TRABAJO PROFESIONAL: DR. MIGUEL MOCTEZUMA FLORES

# AGRADECIMIENTOS

Primeramente agradezco a mis padres por su compañía incondicional en cada uno de los días de mi vida, por su apoyo, sus consejos y sobre todo la oportunidad de compartir con ellos mis éxitos y mis derrotas. Quiero decirles que todo esto es gracias a ustedes.

A mi familia, parte fundamental de mi formación, abuelos, tíos, a mi hermano y mis primos con quienes crecí y aprendí de sus buenos ejemplos.

A mis amigos de la "Prepa 6" con quienes he compartido experiencias inolvidables y de quienes puedo asegurar que hasta el día de hoy compartí los mejores años de mi vida. A Martha mi amiga que desde la "secu", me acompaña apoya y soporta en las buenas y en las malas. GRACIAS por el tiempo transcurrido.

A mis amigos de la Facultad de Ingeniería, con los que compartí semestre a semestre los retos de los proyectos, investigaciones y exámenes.

A todos mis profesores, comenzando desde el Kinder hasta llegar con los de la Facultad de Ingeniería, porque todos ellos han contribuido con su granito de arena para que el día de hoy muchos de nosotros estemos aquí.

Finalmente quiero agradecer a la Universidad Nacional Autónoma de México, la Universidad que me ha dado tanto y a la cual llevare orgullosamente siempre como escudo.

#### MUCHAS GRACIAS A TODOS

# ÍNDICE

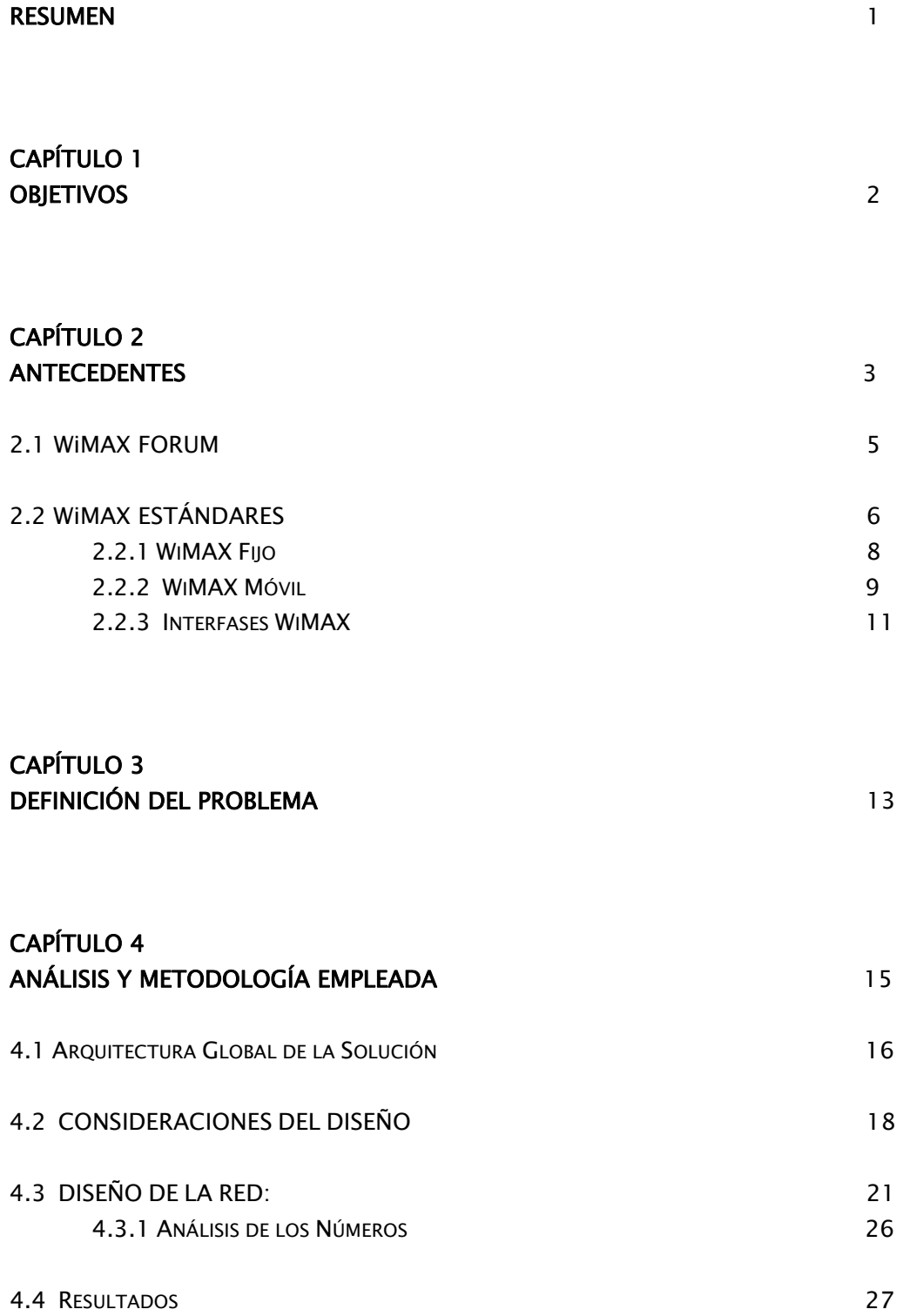

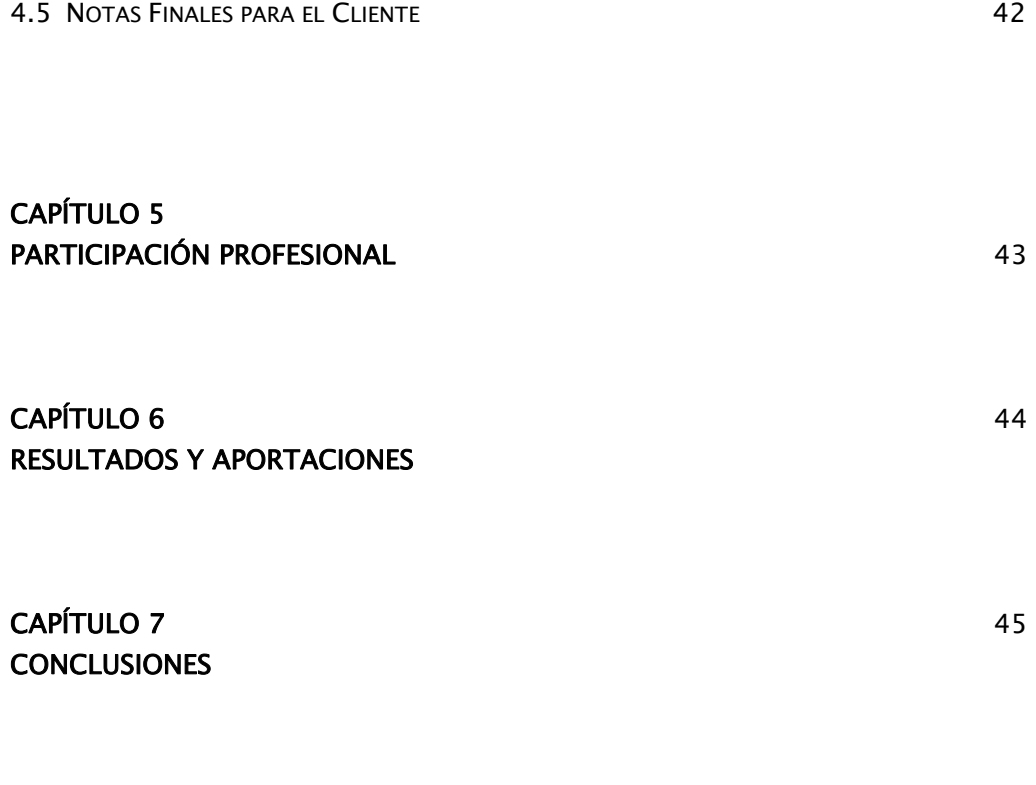

BIBLIOGRAFÍA 47

# RESUMEN

Mi nombre es Rafael Andrés Nolasco Castrejón y trabajo actualmente en la empresa Nortel de México S.A. de C.V. en la cual he tenido dos diferentes cargos, el primero de ellos como becario (2005-2007) en el área de Bid Management y el segundo de ellos (Septiembre 2007 a la fecha) el cargo de Ingeniero de Preventas en WiMAX para las cuentas de América Móvil y TELMEX en las regiones de México y Latino América.

El rol de mi cargo en Nortel es, principalmente dar soporte al Account Team para promover y diseñar redes WiMAX con nuestros clientes, así como dar respuestas y detalles técnicos sobre esta tecnología a las dudas que nuestros clientes puedan tener.

Dentro de las actividades que demanda mi cargo son entre otras:

- Responder documentos Técnicos sobre la tecnología con base a los productos de Nortel.
- Diseñar la red que cumpla con los requerimientos del cliente.
- Generar un ME (Material Estimated) para el diseño mencionado.
- Optimizar los recursos para ofrecer al cliente la mejor solución al mejor precio
- Realizar un documento oficial "Engineering Notes" en el cual se describe la solución y los parámetros considerados para el diseño.
- Realizar presentaciones con el cliente sobre la solución ofertada.

Cabe Mencionar que las actividades aquí listadas se tienen que realizar con tiempos limitados e implica trabajar en equipo con todas las áreas involucradas para que al final, se logre entregar la mejor propuesta de Diseño.

## **OBJETIVO**

### 1.- OBJETIVO

 $\overline{\phantom{a}}$ 

Ganar la implementación de la red WiMAX cumpliendo con los requerimientos y con los objetivos del Cliente.

#### OBJETIVO DEL CLIENTE

El propósito del presente documento es servir como una herramienta para permitir a COMCEL S.A., validar y calificar las capacidades, experiencia, conocimientos y productos actuales de varias empresas de Tecnología, con el propósito final de seleccionar proveedores para el diseño, suministro, instalación, puesta en servicio, garantía, soporte, gestión, mantenimiento y capacitación bajo el cumplimiento a entera satisfacción de todas los requisitos exigidos, de una solución de Red Wimax 802.16e.

La propuesta debe plantear todas las ventajas que implica la introducción de esta solución wimax, así como sus características, componentes, protocolos, fases de implementación y su evolución a diferentes estándares y modelos de referencia, resaltando la evolución basados en el forum WIMAX. De igual forma, es importante para COMCEL S.A., conocer la forma como soluciones de red WIMAX pueden apoyar su negocio y permitirle mantener su posición de liderazgo en el mercado colombiano.

## ANTECEDENTES DEL TEMA

### 2.- ANTECEDENTES DEL TEMA

 $\overline{\phantom{a}}$ 

WiMAX (Worldwide Interoperability for Microwave Access, Interoperabilidad Mundial para Acceso por Microondas") es un estándar de transmisión inalámbrica de datos (802.16 MAN) que proporciona accesos concurrentes en áreas de hasta 48 Km. de radio y a velocidades de hasta 70 Mbps, utilizando tecnología que no requiere visión directa con las estaciones base. WiMax es un concepto parecido a Wi-Fi (Wireless Fidelity), pero con mayor cobertura, ancho de banda y calidad de servicio (QoS). Wi-Fi, fue diseñada para ambientes inalámbricos internos como una alternativa al cableado estructurado de redes y con capacidad sin línea de vista de muy pocos metros. WiMax, por el contrario, fue diseñado como una solución de última milla en redes metropolitanas (MAN) para prestar servicios a nivel comercial.

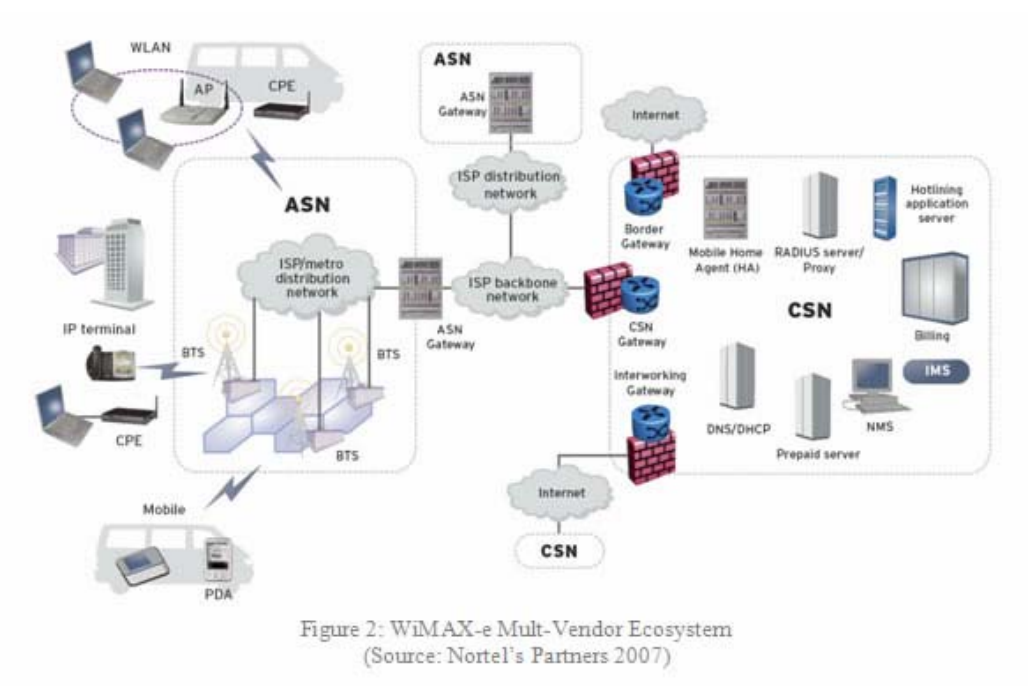

Figura 1.- Red WiMAX

La red WiMAX se compone básicamente de 3 módulos:

- WiMax BTS.- Son las estaciones base Las cuales se encargan de realizar la conexión con el usuario final y comunicarse con el Data Center ASN.
- Data Center ASN.- Es el concentrador de los enlaces, el cual se encarga de comunicar la información transmitida por los usuarios a través de las BTS con el ASG GW el cual, a su vez se comunica con el CSN para verificar los privilegios del usuario y asignarle recursos a de acuerdo a su perfil.
- CSN.- El CSN es el encargado de realizar todos los procesos de Autentificación, tarificación y aprovisionamiento de los usuarios, así como el proveedor de aplicaciones (Mail, Video, HTPP).

#### 2.1 WiMAX Forum

El WiMAX Forum es un consorcio de empresas (inicialmente 67 y hoy en día más de 500) dedicadas a diseñar los parámetros y estándares de esta tecnología, y a estudiar, analizar y probar los desarrollos implementados. En principio se podría deducir que esta tecnología supone una grave amenaza para el negocio de tecnologías inalámbricas de acceso de corto alcance en que se basan muchas empresas, pero hay entidades muy importantes detrás del proyecto. Las principales firmas de telefonía móvil también están desarrollando terminales capaces de conectarse a estas nuevas redes. Después de la fase de pruebas y estudios cuya duración prevista es de unos dos años, se espera comenzar a ofrecer servicios de conexión a Internet a 4 Mbps a partir de 2007, incorporando WiMAX a los ordenadores portátiles y PDA.

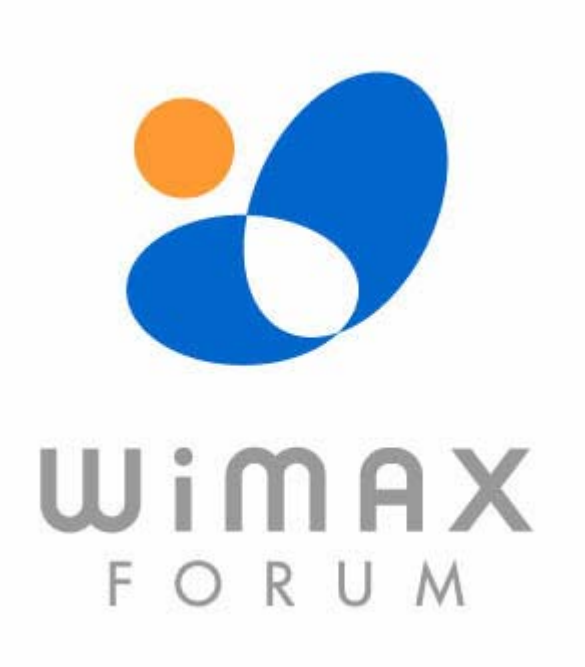

Figura 2.- WiMAX Forum

#### 2.2 Estándares

Integra la familia de estándares IEEE 802.16 y el estándar HyperMAN del organismo de estandarización europeo ETSI. El estándar inicial 802.16 se encontraba en la banda de frecuencias de 10-66 GHz y requería torres LOS. La nueva versión 802.16a, ratificada en marzo de 2003, utiliza una banda del espectro más estrecha y baja, de 2-11 GHz, facilitando su regulación. Además, como ventaja añadida, no requiere de torres donde exista enlaces del tipo LOS sino únicamente del despliegue de estaciones base (BS) formadas por antenas emisoras/receptoras con capacidad de dar servicio a unas 200 estaciones suscriptoras (SS) que pueden dar cobertura y servicio a edificios completos.

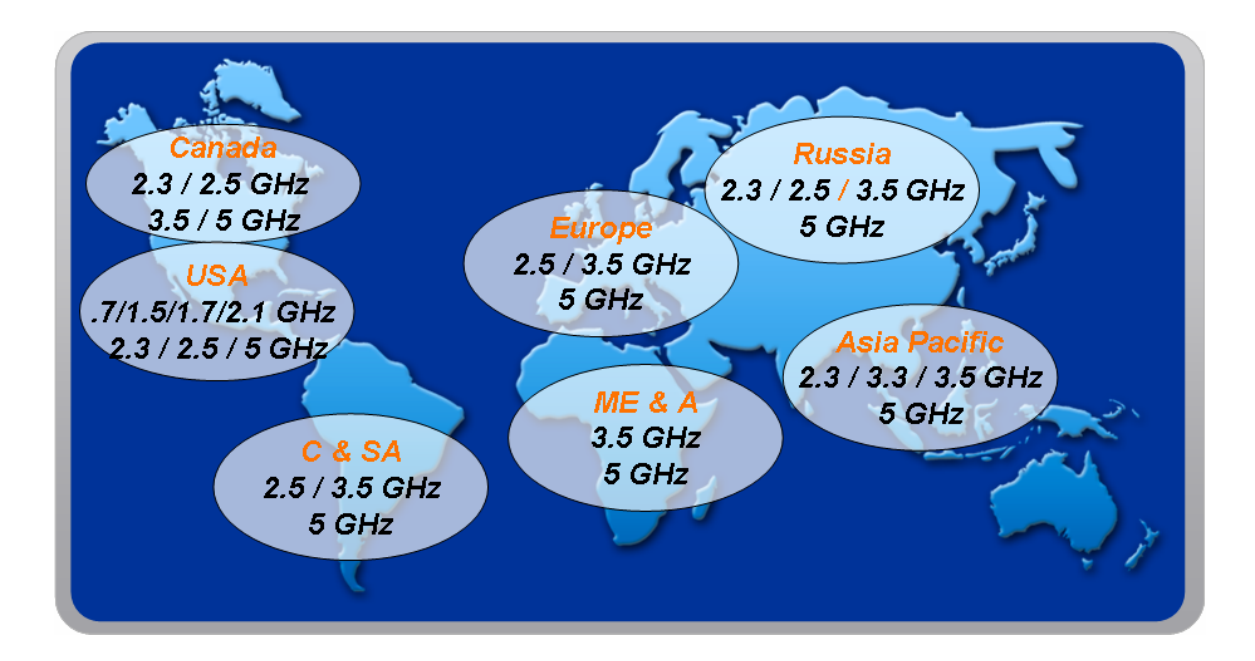

Figura 3.- Frecuencias WiMAX

Esta tecnología de acceso transforma las señales de voz y datos en ondas de radio dentro de la citada banda de frecuencias. Está basada en OFDM, y con 256, 512 o 1024, subportadoras puede cubrir un área de hasta 48 Km. permitiendo la conexión sin línea vista, es decir, con obstáculos interpuestos, con capacidad para transmitir datos a una tasa de hasta 75 Mbps con una eficiencia espectral de 5.0 bps/Hz y dará soporte para miles de usuarios con una escalabilidad de canales de 1,5 MHz a 20 MHz. Este estándar soporta niveles de servicio (SLAs) y calidad de servicio (QoS).

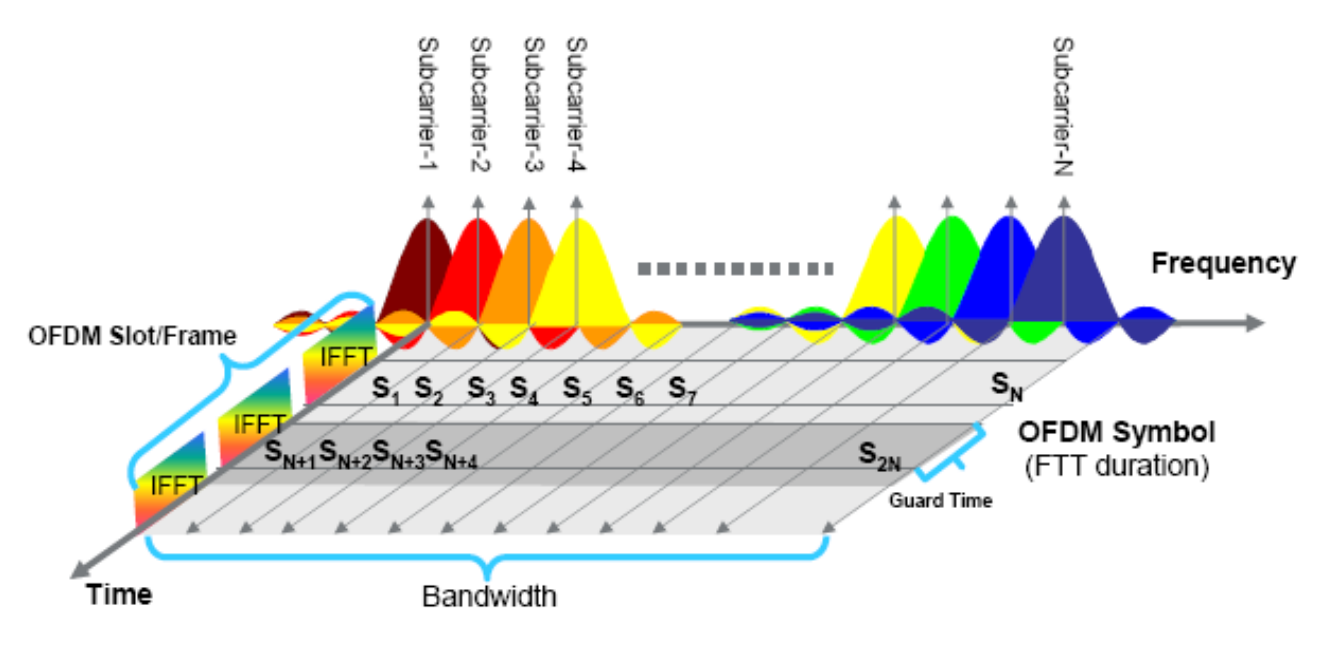

Figura 4.- OFDMA

WiMAX se sitúa en un rango intermedio de cobertura entre las demás tecnologías de acceso de corto alcance y ofrece velocidades de banda ancha para un área metropolitana.

#### 2.2.1 WIMAX FIIO.

El estándar del 802.16-2004 del IEEE (el cuál revisa y reemplaza versiones del IEEE del 802.16a y 802.16d) es diseñado para el acceso fijo que el uso modela. Este estándar puede ser al que se refirió como "fijo inalámbrico" porque usa una antena que se coloca en el lugar estratégico del suscriptor. La antena se ubica generalmente en el techo de una habitación o en un mástil, parecida a una antena de televisión vía satélite. 802.16-2004 del IEEE también se ocupa de instalaciones interiores, en cuyo caso no necesita ser tan robusto como al aire libre.

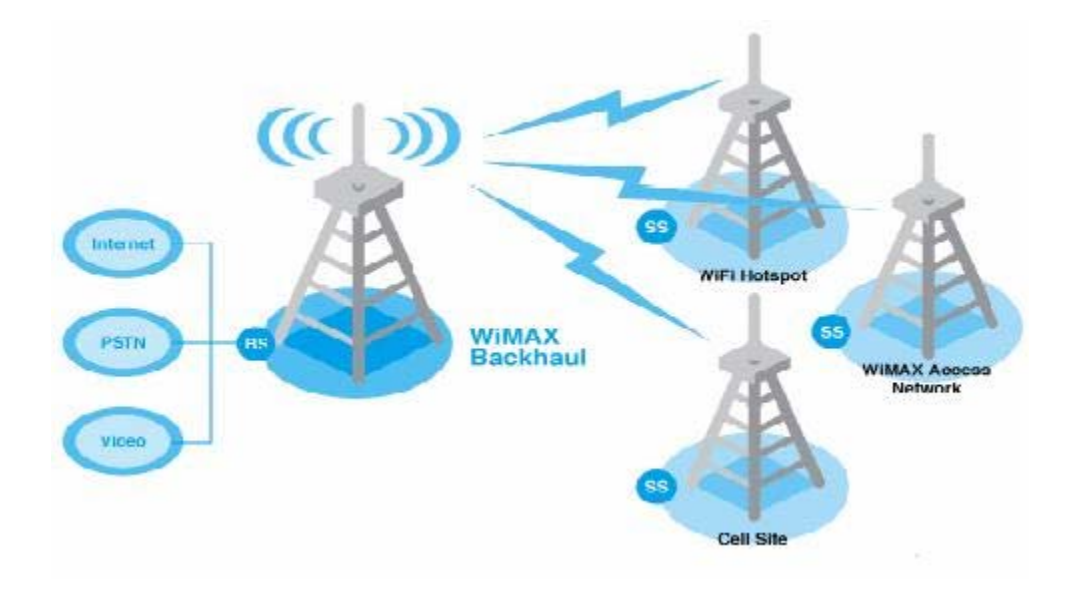

Figura 5.- Red WiMAX d

El estándar 802.16-2004 es una solución inalámbrica para acceso a Internet de banda ancha que provee una solución de clase interoperable de transportador para la última milla. WiMAX acceso fijo funciona desde 2.5- GHz autorizado, 3.5-GHz y 5.8-GHz exento de licencia. Esta tecnología provee una alternativa inalámbrica al módem cable y las líneas digitales de suscriptor de cualquier tipo (xDSL).

#### 2.2.2 WIMAX MÓVIL

El estándar del 802.16e del IEEE es una revisión para la especificación base 802.16-2004 que apunta al mercado móvil añadiendo portabilidad y capacidad para clientes móviles con IEEE.

El estándar del 802.16e usa Acceso Múltiple por División Ortogonal de Frecuencia (OFDMA), lo cual es similar a OFDM en que divide en las subportadoras múltiples. OFDMA, sin embargo, va un paso más allá agrupando subportadoras múltiples en subcanales. Una sola estación cliente del suscriptor podría usar todos los subcanales dentro del periodo de la transmisión, o los múltiples clientes podrían transmitir simultáneamente usando cada uno una porción del número total de subcanales.

El estándar 802.16-2004 del IEEE mejora la entrega de última milla en varios aspectos cruciales:

- La interferencia del multicamino
- El retraso difundido
- La robustez

La interferencia del multicamino y retraso mejora la actuación en situaciones donde no hay una línea de vista directo entre la estación base y la estación del suscriptor.

El Control de Acceso a Medios emergente del 802.16-2004 es optimizado para enlaces de gran distancia porque es diseñado para tolerar retrasos más largos y variaciones de retraso. La especificación 802.16 acomoda mensajes de la gerencia de Control de Acceso a Medios que permiten a la estación base interrogar a los suscriptores, pero introduciendo un cierto retraso temporal.

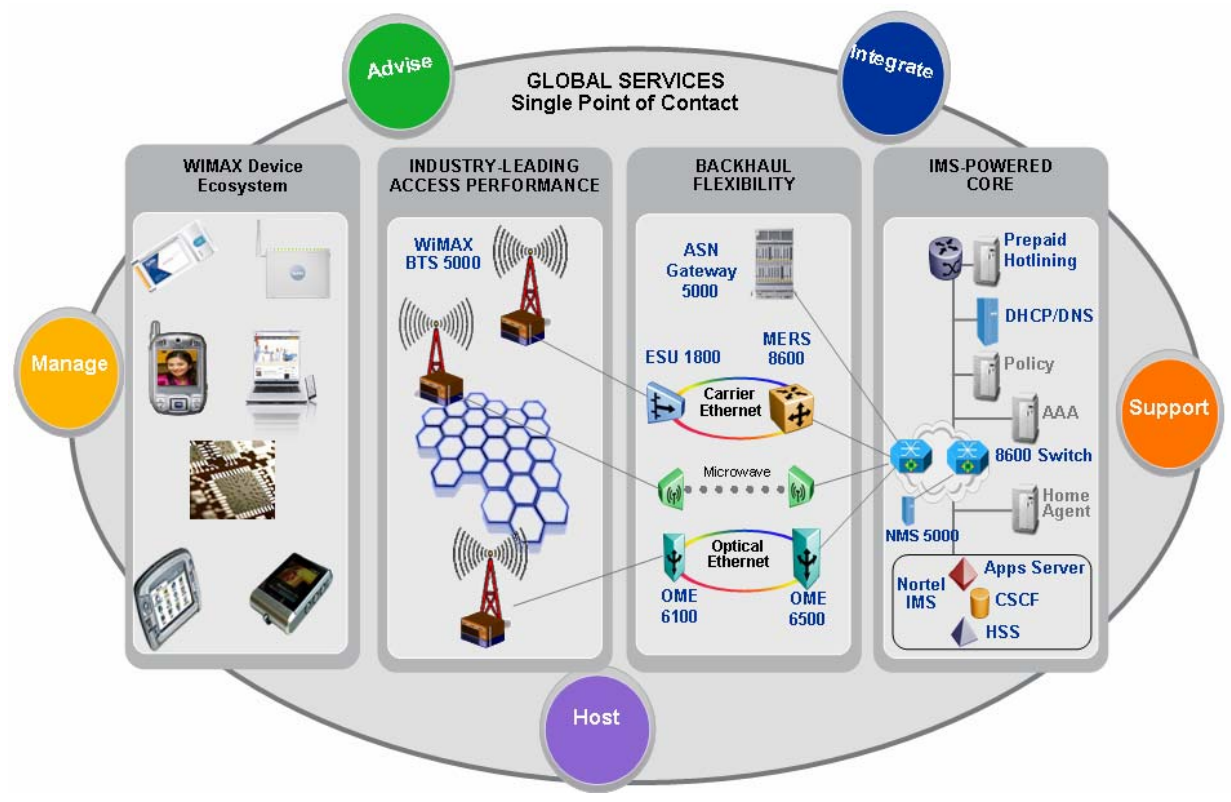

Figura 6.- Red WiMAX e (Móvil)

Un equipo WiMAX que opere en bandas de frecuencia exentas de licencia usará duplicación por división de tiempo (TDD).

Un equipo funcionando dentro de bandas de frecuencia autorizadas usará ya sea TDD o duplicación por división de frecuencia (FDD).

#### 2.2.3 INTERFASES WIMAX

A nivel lógico se han definido dentro de los estándares diferentes interfases las cuales significan una conexión entre cada uno de los módulos de WiMAX, actualmente están definidas 8 interfases.

#### R1

Es la interfaz de radio basada en los estándares 802.16e. El WiMAX Forum asegura interoperabilidad entre diferentes proveedores de ésta tecnología. A nivel lógico representa la comunicación entre el dispositivo final del usuario (móvil) y la radio base.

#### R2

Implementa procedimientos de roaming. Incluye mensajes Mobile IP del móvil hacía el HOME CSN y el VISITED CSN. A nivel lógico es la comunicación del móvil con el CSN.

#### R3

Define la interfaz entre el ASN y el CSN. Ésta interfaz incluye todo lo relacionado con autentificación y billing.

#### R4

Ésta interfaz define la comunicación lógica entre 2 ASN-GW. En esta interfaz se lleva a cabo la movilidad de un usuario entre 2 ASN-GW.

#### R5

En conjunto con R2 ayuda a implementar mecanismos de Roaming. Lógicamente es la comunicación entre 2 CSN diferentes.

#### R6

Es la interfaz que define la comunicación entre la BTS y el ASG-GW.

#### R7

No definida.

#### R8

Es la interfaz que define la comunicación lógica entre 2 BTS.

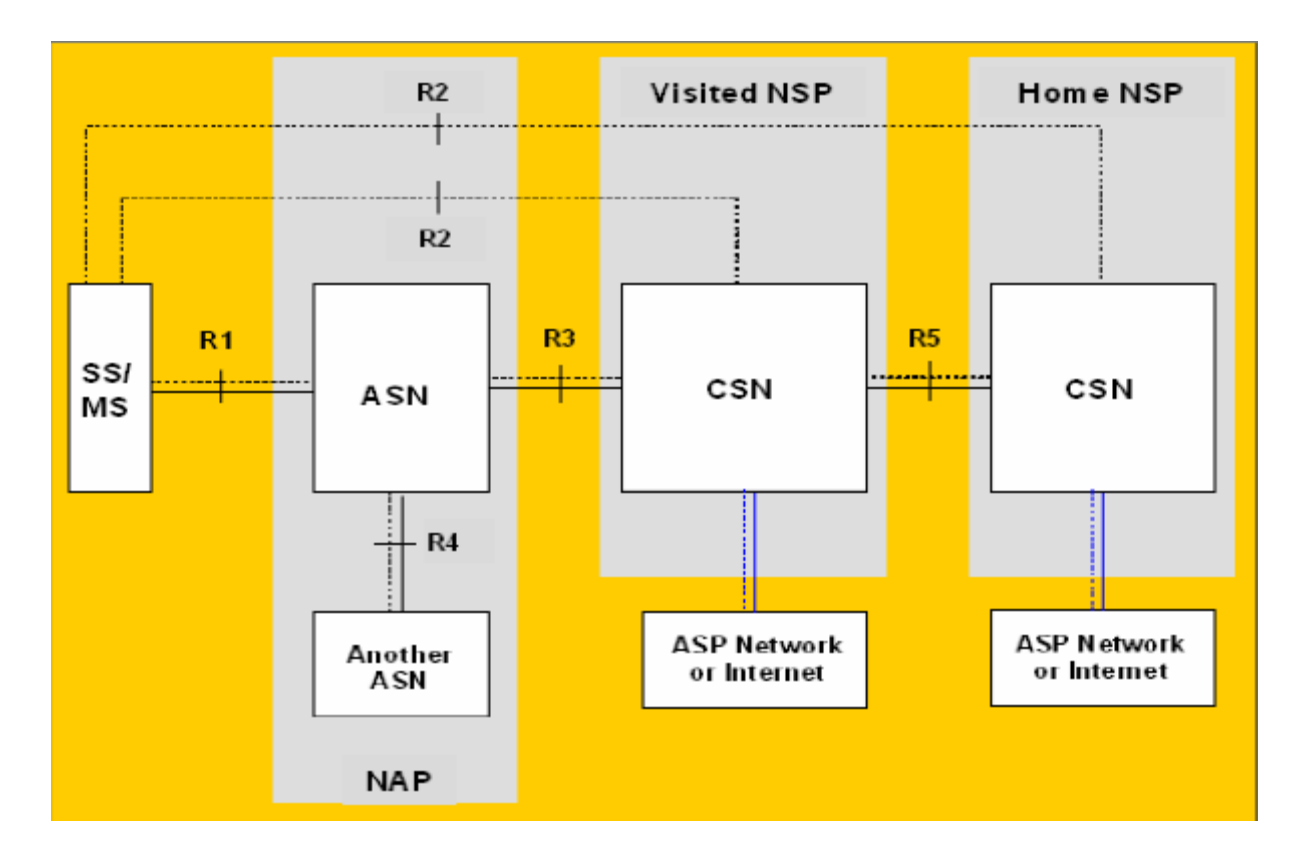

Figura 7.- Interfases WiMAX

## DEFINICIÓN DEL PROBLEMA

### 3.- DEFINICIÓN DE PROBLEMA

Para satisfacer las necesidades de nuestro cliente necesitamos responder y detallar el diseño y los cálculos asumidos por Nortel para esta red. El objetivo principal del sistema a implementar es proveer una red de acceso de datos de alta velocidad WiMAX 802.16e en Colombia específicamente en las ciudades:

- AMAZONAS
- Leticia

 $\overline{\phantom{a}}$ 

- ARAUCA
- TAME
- Arauca
- Arauquita
- Saravena
- CALDAS
- Aguadas
- La Dorada
- Chinchiná
- Manizales
- Anserma
- Riosucio
- CAQUETA
- San Vicente del Caguan
- Florencia
- CHOCO
- Quibdo
- GUAINIA
- Puerto Inárida
- GUAVIARE
- San José del Guaviare
- NARIÑO
- Tuquerres
- Samaniego
- Ipiales
- Tumaco
- Pasto
- PUTUMAYO
- Puerto Asís
- Mocoa
- SAN ANDRES
- San Andrés
- Providencia
- SUCRE
- San Onofre
- Corozal
- San Marcos
- Sincelejo
- VAUPES
- Mitu
- VICHADA
- Puerto Carreño

Esta red de acceso a implementar esta planeada a desarrollarse en un tiempo de 5 años (5 Fases)

## ANÁLISIS Y METODOLOGÍA EMPLEADA

### 4.- ANÁLISIS Y METODOLOGÍA EMPLEADA

De acuerdo a las especificaciones del cliente, Nortel debe entregar una respuesta que cumpla con todos los requerimientos solicitados, tales como:

• Trafico Promedio por ciudad

 $\overline{\phantom{a}}$ 

- Numero de usuarios y crecimiento a 5 años
- Servicios de datos con opción a servicios de Voz.

Para eso se debe comenzar teniendo una arquitectura Global de la red.

Una vez definida esta arquitectura debemos de aclarar las consideraciones para el diseño de red, esto nos ayudara a evitar malos entendidos con nuestro cliente.

Posteriormente diseñaremos la red de acuerdo a las capacidades de nuestro equipo y a las especificaciones del cliente.

Finalmente daremos los resultados del equipo necesario para la implementación de la red.

#### 4.1 Arquitectura Global de la Solución:

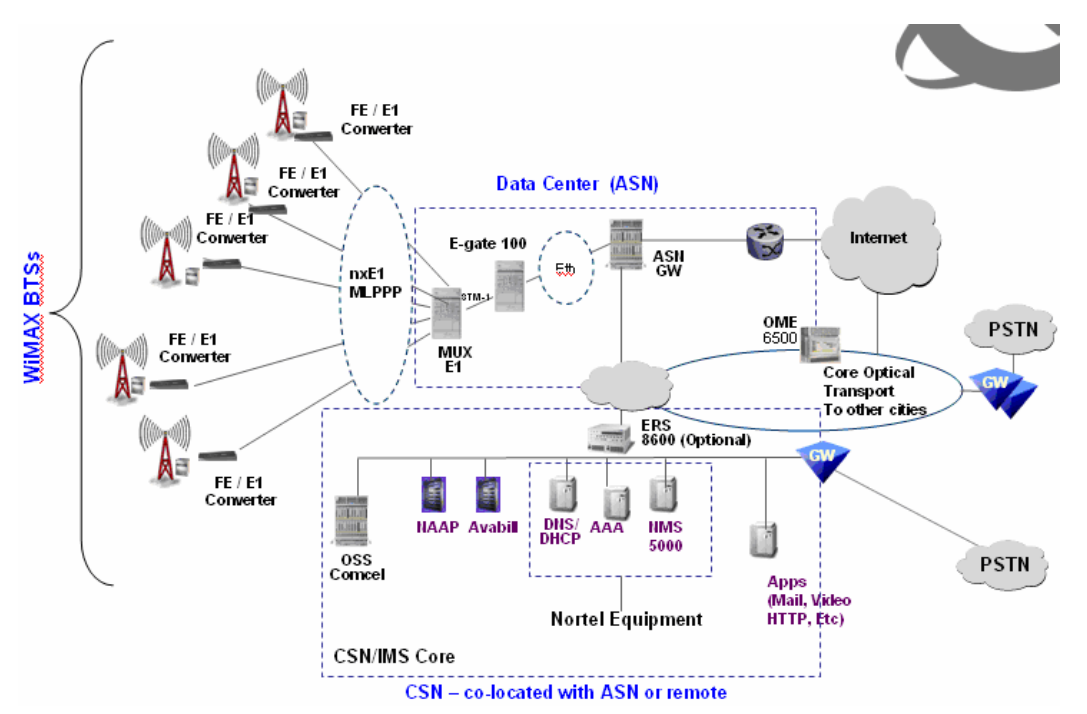

La figura representa de manera global la solución ofrecida para esta propuesta.

Figura 8 – Arquitectura WiMax Pereira

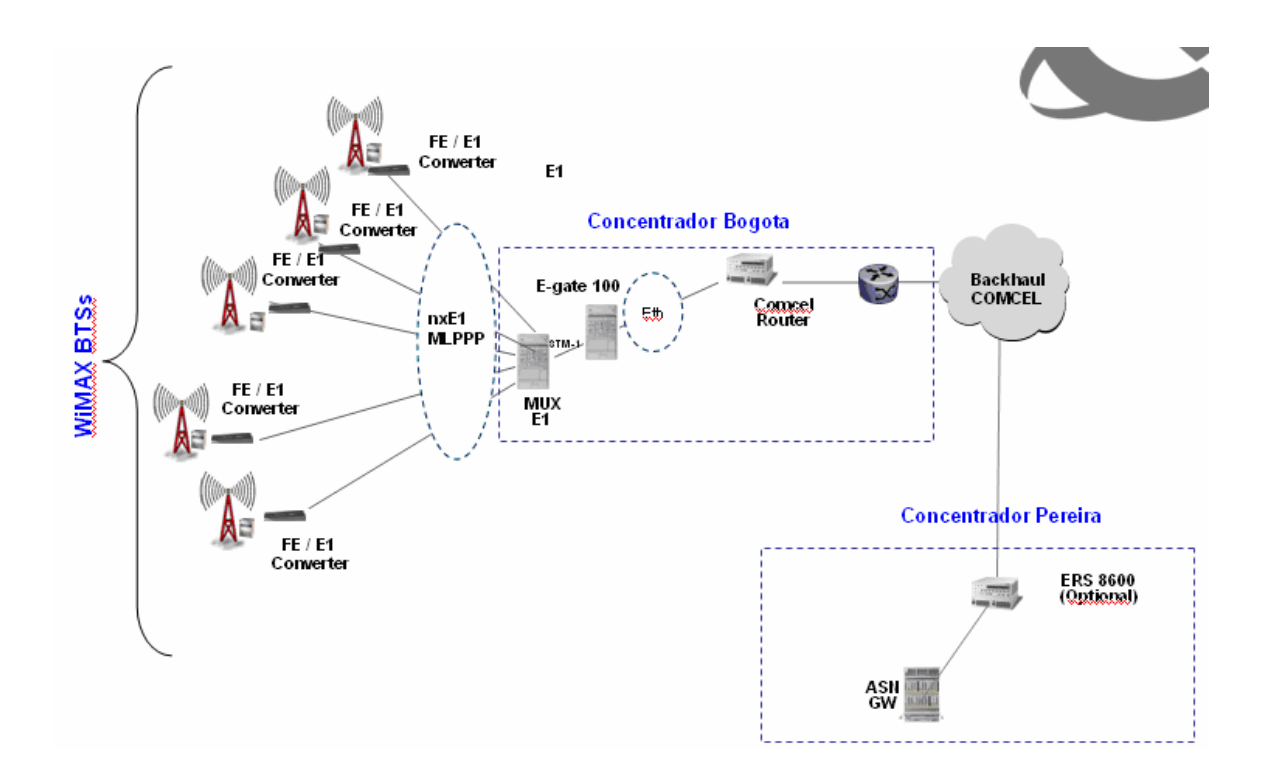

#### Figura 9 – Arquitectura WiMax Bogota

Las figuras 1 y 2 son esquemáticas y representan la arquitectura a implementar en COMCEL considerando las 2 ciudades concentradoras de acuerdo a los requerimientos solicitados donde:

- WiMax BTS.- Son las estaciones base Las cuales se encargan de realizar la conexión con el usuario final y comunicarse con el Data Center ASN.
- FE/E1 Converter.- La interfaz de salida de la estación base es Etherneth, El convertidor se requiere de acuerdo a la especificación de transmisión que son enlaces E1.
- Data Center ASN.- Es el concentrador de los enlaces E1 el cual se encarga de comunicar la información transmitida por los usuarios a través de las BTS con el ASG GW el cual, a su vez se comunica con el CSN para verificar los privilegios del usuario y asignarle recursos a de acuerdo a su perfil.
- CSN.- El CSN es el encargado de realizar todos los procesos de Autentificación, tarificación y aprovisionamiento de los usuarios, así como el proveedor de aplicaciones (Mail, Video, HTPP).

#### 4.2 CONSIDERACIONES DEL DISEÑO

Es muy importante mencionar que este es un prediseño el cual se basa en la información proporcionada en el RFP y en las aclaraciones enviadas el viernes 5 de Octubre del 2007 y el Miércoles 10 de Octubre del 2007. En esta instancia de la propuesta Nortel no tiene información detallada de las plataformas con las que nuestro sistema WiMAX interactuara, estas plataformas son: aprovisionamiento, tarificación, roaming, Infraestructura IP etc. Aclarado este punto la propuesta entregada toma en consideración solo el Equipo Nortel y los servicios de planeación e instalación de dicho equipo, no se considera ningún trabajo o servicio relacionado a actividades de interoperabilidad entre Nortel y las plataformas existentes.

La siguiente sección describe las consideraciones que se realizaron para obtener el Link Budget para diseño de la Red WiMAX

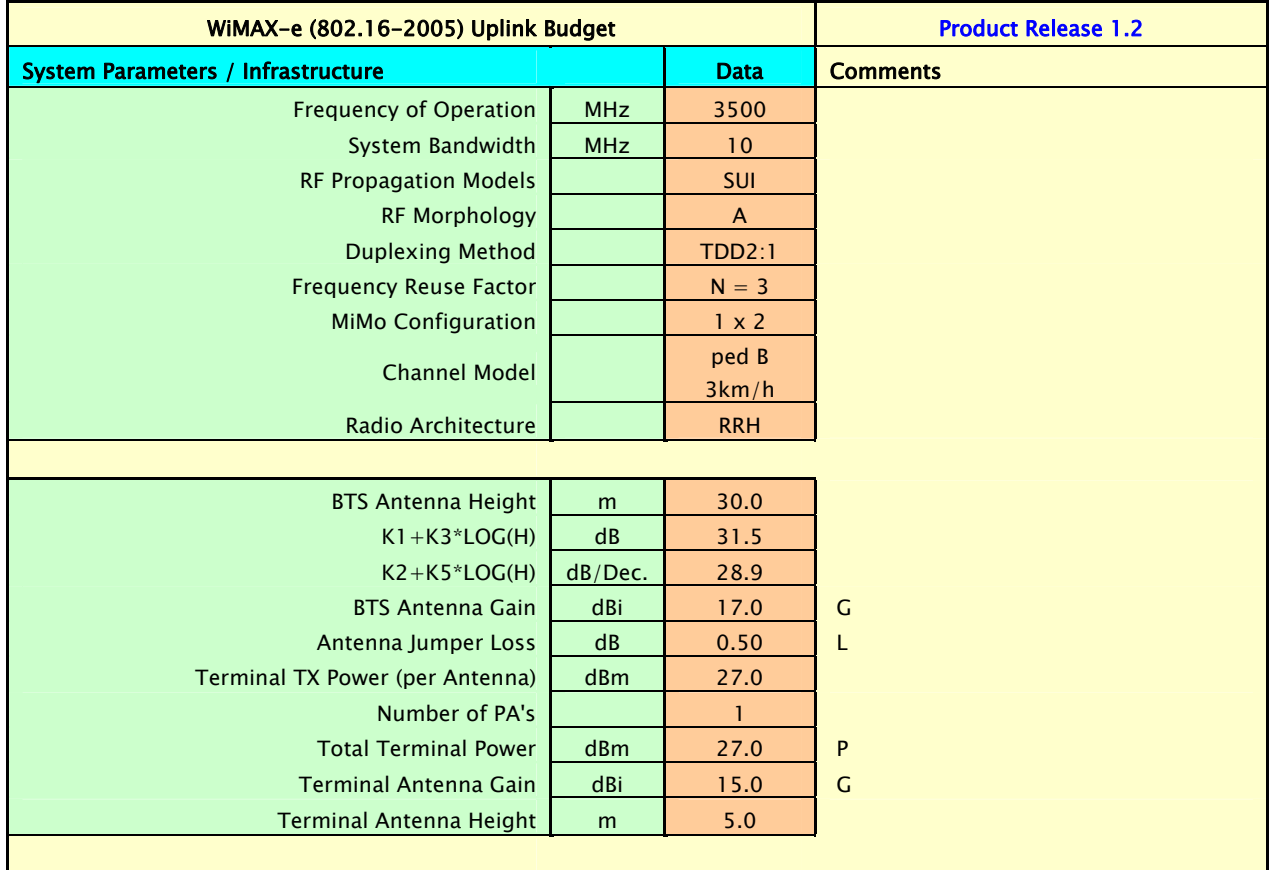

#### Para la CPE Outdoor Urban Uplink:

![](_page_23_Picture_128.jpeg)

Este mismo estudio se relaizo para:

• CPE Indoor,

- CPE Outdoor
- PCMCIA

Incluyendo 3 estudios:

- 1. Urban
- 2. Suburban
- 3. Rural

Con estas especificaciones tenemos un resumen de cobertura:

![](_page_24_Picture_99.jpeg)

Para cualquier escenario se debe considerar la distancia de Uplink para el diseño de cobertura ya que es la menor.

NOTA: Estas distancias pueden variar ya que esto es un prediseño el cual esta basado en capacidad y número de usuarios. Pero se agrega como referencia y como distancia promedio.

### 4.3 DISEÑO DE LA RED

De acuerdo a las tablas de capacidades y de número de usuarios acumulados en el anexo 1 entregado por el cliente tenemos:

![](_page_25_Picture_264.jpeg)

#### RESUMEN CAPACIDADES ACUMULADAS

![](_page_26_Picture_282.jpeg)

![](_page_27_Picture_256.jpeg)

![](_page_27_Picture_257.jpeg)

![](_page_28_Picture_111.jpeg)

![](_page_29_Picture_273.jpeg)

#### RESUMEN USUARIOS

#### ACUMULADOS

![](_page_29_Picture_274.jpeg)

En el RFP se mencionan los 3 tipos de servicio a ofrecer:

Planes de Acceso Banda Ancha a Internet en las siguientes categorías

- **Plan de 256 Kbps con reuso 1 a 15 (Baja Prioridad)**
- Plan de 512 Kbps con reuso 1 a 15 (Media Prioridad)
- Plan de 1024 Kbps con reuso de 1 a 10 (Alta Prioridad)

Debido a que no se menciona el porcentaje de usuarios asignado a cada categoría Nortel toma para su diseño el peor de los casos. Un reuso de 10 y el tráfico total por año como throughput.

Nortel entiende como REUSO que por cada diez usuarios en la red solo uno de los circuitos será ocupado por un usuario, tomando en cuenta esta definición tenemos:

![](_page_30_Picture_90.jpeg)

- 4.3.1 Análisis de los números: En esta fase Nortel compara las capacidades de sus equipos Nortel contra los datos del cliente tales como:
	- Numero Máximo de usuarios activos por sector
	- Numero Máximo de usuarios pasivos por sector
	- Throughput (Mbps) soportado por sector
	- QoS Soportada en la BTS
	- Número Máximo de Usuarios soportados en un ASG
	- Número Máximo de BTS soportados en un ASG
	- Número Máximo de Usuarios soportados en la base de datos del AAA
	- Throughput (Mbps) soportado por BTS
	- Throughput (Mbps) soportado por ASG
	- Debido a que es un proyecto que se desarrollara en 5 años debemos considerar los Releases posteriores que nortel los cuales tendrán mayor capacidad, tanto en usuarios como en throughput.

Una vez comparados estos datos podemos dar nuestros resultados.

#### 4.4 Resultados.

Después del análisis de estos números tenemos la siguiente distribución de BTS, E1 y Upgrades requeridos en este proyecto:

• El color en la Tabla de los E1 indica:

![](_page_32_Picture_164.jpeg)

• AMAZONAS

![](_page_32_Picture_165.jpeg)

![](_page_32_Picture_166.jpeg)

o E1

![](_page_32_Picture_167.jpeg)

#### • ARAUCA

#### o BTS POR AÑO

![](_page_32_Picture_168.jpeg)

![](_page_33_Picture_243.jpeg)

#### o E 1 Requeridos

![](_page_33_Picture_244.jpeg)

#### • CALDAS

o BTS

![](_page_33_Picture_245.jpeg)

![](_page_34_Picture_238.jpeg)

#### • CAQUETA

#### o BTS

![](_page_34_Picture_239.jpeg)

#### o E1

![](_page_34_Picture_240.jpeg)

#### • CHOCO

o BTS

![](_page_35_Picture_156.jpeg)

#### o E1

![](_page_35_Picture_157.jpeg)

#### • GUAINIA

#### o BTS

![](_page_35_Picture_158.jpeg)

#### o E1

![](_page_35_Picture_159.jpeg)

#### • GUAVIARE

o BTS

![](_page_36_Picture_206.jpeg)

#### o E1

![](_page_36_Picture_207.jpeg)

#### • NARIÑO

o BTS

![](_page_36_Picture_208.jpeg)

![](_page_37_Picture_217.jpeg)

#### • PUTUMAYO

o BTS

![](_page_37_Picture_218.jpeg)

#### o E1

![](_page_37_Picture_219.jpeg)

#### • SAN ANDRES

o BTS

![](_page_38_Picture_225.jpeg)

#### $\circ$  E1

![](_page_38_Picture_226.jpeg)

#### • SUCRE

l

o BTS

![](_page_38_Picture_227.jpeg)

![](_page_39_Picture_217.jpeg)

#### • VAUPES

o BTS

![](_page_39_Picture_218.jpeg)

 $\circ$  E1

![](_page_39_Picture_219.jpeg)

#### • VICHADA

o BTS

![](_page_39_Picture_220.jpeg)

![](_page_41_Figure_1.jpeg)

#### NOTAS:

- Los software considerados para este diseño son: Release 1.2, Release 2.0 Release 3.0 y Release 4.0
- De acuerdo al Roadmap de Nortel a partir del año 3 se ofrece a COMCEL BTS MIMO 4x4 por lo cual las BTS que se adquieran a partir de ese año tendrán esa configuración. De acuerdo al prediseño realizado se noto que para este año en específico (año 3) No es necesario instalar BTS Nuevas pero en algunos sitios es necesario realizar un Upgrade MIMO 2x2 a MIMO 4x4 con esto aclarado:
	- o Las ciudades que requieren de Upgrade en el año 3 son:
		- La Dorada: 1 BTS
		- Manizales: 3 BTS
		- Pasto: 3 BTS
	- o Las ciudades que requieren de Upgrade en el año 4 son:
		- Chinchiná: 1 BTS
		- Anserma: 1 BTS
		- Riosucio: 1 BTS
		- Ipiales: 1 BTS
		- Tumaco: 1BTS
- En las ciudades en las que exista más de una BTS instalada Nortel asume que la carga de datos estará distribuida en cantidades iguales, esto

quiere decir que si la ciudad de Pasto tiene en el año 5 un trafico de 164 E1, este trafico se dividirá en el total de BTS asignadas a esa ciudad para este caso ese número es 17 dando como resultado aprox. 10 E1 por BTS

Los puntos de concentración de tráfico en número de E1 quedan:

• PEREIRA

![](_page_42_Picture_73.jpeg)

• BOGOTA

![](_page_42_Picture_74.jpeg)

NOTA: Este número de E1 esta basado en la capacidad requerida en el anexo 1. Las capacidades de las BTS utilizadas para este diseño son parte del portafolio "WiMAX E 5000" de Nortel. Es importante mencionar que para este prediseño las capacidades de la BTS fueron dimensionadas al 60%. Por lo que se debe tener en cuenta que si se requiere tener un throughput mayor el número de enlaces y conversores puede variar.

#### CONVERSORES.

De acuerdo a lo solicitado por COMCEL, Nortel debe considerar los conversores necesarios para poder transportar la información de la BTS por medio de E1 hacia las 2 ciudades concentradoras (Pereira y Bogota).

Para este requerimiento Nortel propone:

![](_page_43_Figure_3.jpeg)

1. Para las ciudades en donde el tráfico será menor a 4 u 8 E1:

2. Para las ciudades en donde el tráfico será mayor a 8 E1 y menor a 16 E1:

![](_page_43_Figure_6.jpeg)

#### 3. Para el año 5 las siguientes ciudades:

- o La Dorada
- o Chinchiná
- o Anserma
- o Riosucio
- o Ipiales
- o Tumaco

#### Deberán migrar a una solución en la que el Fast Ethernet de la BTS se convierta en un STM-1.

![](_page_44_Figure_8.jpeg)

#### A su vez este STM-1 debe convertirse a su equivalente en E1:

![](_page_44_Figure_10.jpeg)

Estos E1 se transportaran por la red que COMCEL provee a Nortel a su ciudad concentradora Pereira.

#### CIUDADES CONCENTRADORAS.

De acuerdo a las aclaraciones recibidas en Viernes 5 de Octubre, COMCEL Propone 2 ciudades concentradoras diferentes a las recibidas en el RFP.

- Pereira
- Bogota

También se especifica que el medio de conexión para estas ciudades son solamente enlaces E1.

Para el prediseño Nortel ha considerado Pereira como la ciudad en la que se concentraran el ASN GW, el CSN y el NMS, debido a que es la ciudad que concentra más trafico de la Red.

#### • BOGOTA

De acuerdo al anexo 1, y a las ciudades que tendrán como punto de concentración Bogota tenemos que esta ciudad deberá soportar:

![](_page_45_Picture_70.jpeg)

Esta tabla nos muestra el número de E1 por año.

Con esta información Nortel propone tener el siguiente equipo concentrador:

![](_page_46_Figure_1.jpeg)

El cual concentrara los E1 de los sitios en un STM-1.

Además necesitamos un equipo adicional el cual convertirá el STM-1 a la interfaz Gigabit Ethernet

![](_page_46_Figure_4.jpeg)

Nortel asume que el tráfico de Bogota será enviado al ASN-GW a través de sus switches IP.

#### • PEREIRA

De acuerdo al anexo 1, y a las ciudades que tendrán como punto de concentración Pereira tenemos que esta ciudad deberá soportar:

![](_page_47_Picture_68.jpeg)

Esta tabla nos muestra el número de E1 por año.

Con esta información Nortel propone tener el siguiente equipo concentrador:

![](_page_47_Figure_5.jpeg)

El cual concentrara los E1 de los sitios en un STM-1.

Además necesitamos un equipo adicional el cual convertirá el STM-1 a la interfaz Gigabit Ethernet

![](_page_47_Figure_8.jpeg)

La salida Gigabit Ethernet será conectada directamente al ASN-GW.

#### 4.5 NOTAS FINALES PARA EL CLIENTE.

El diseño para esta solución se ha realizado con base en las consideraciones descritas en el capitulo 4. El número de radio bases, ASN-GW así como los conversores y el material estimado en esta cotización puede optimizarse, bajo ciertas recomendaciones que Nortel sugiere a COMCEL.

La principal es que en lugar de transportar la información de las radio bases (BTS) hacia el ASN-GW a través de enlaces E1, se realice a través de Ethernet debido a que es la salida interfaz optima para está tecnología. Esto tendría un ahorro principalmente en la sección de conversores.

Sin embargo, apegándonos a los requerimientos solicitados, Nortel entrega la solución como lo ha requerido COMCEL y proporciona el diseño óptimo que cumplirá con los requerimientos de la Red WiMAX.

Nortel esta en la disposición de realizar una presentación de la propuesta entregada una vez que COMCEL la haya analizado y comparado con la ofertada por los competidores.

## PARTICIPACIÓN PROFESIONAL

### 5.- PARTICIPACIÓN PROFESIONAL

 $\overline{\phantom{a}}$ 

Participar en proyectos de tal magnitud, permite a los egresados aplicar los conocimientos que durante nuestra estancia en la Universidad obtuvimos, estos conocimientos podemos dividirlos en dos rubros muy importantes:

- 1. Conocimientos Técnicos: La base de los ingenieros, Matemáticas, Física, Química, Dinámica, Electricidad y Magnetismo, son las materias que nos permiten no solo visualizar los fenómenos físicos, sino también poderlos plasmar en papel y representarlos con números.
- 2. Conocimientos Sociales: Si bien es cierto que la facultad es reconocida por su alto nivel en las ciencias exactas, no debemos olvidar que dentro de su plan de estudios se consideran materias de ciencias sociales, tales como economía, cultura y comunicación, Literatura, etc. Las cuales son de mucha ayuda para que en un mundo globalizado entendamos los procesos de una empresa trasnacional, su mercado, y su desarrollo así como los problemas sociales de nuestro país.

Puedo decir, que como egresado de la Facultad de Ingeniería, estos conocimientos han sido fundamentales para mi desarrollo y éxito profesional en Nortel.

## RESULTADOS Y APORTACIONES

### 6.- RESULTADOS Y APORTACIONES

l

Este proyecto tuvo como resultado inmediato una reunión con nuestro cliente en la cual se discutieron los puntos a favor y en contra del desarrollo e implementación de esta nueva tecnología WiMAX en su país. Nuestro Cliente tiene la tarea de analizar las opciones recibidas de todos los participantes, incluido Nortel.

Una vez que haya tomado sus notas, llamara a una segunda ronda, en la cual estarán incluidos los candidatos más fuertes. Un proceso similar como el descrito en este reporte se llevara acabo.

Es aquí la parte más difícil pues se debe realizar un ajuste en la ingeniería según lo requiera el cliente, y no solo eso, también se deben presentar precios agresivos, de esta forma ofreceríamos la mejor solución al mejor precio.

## **CONCLUSIONES**

### 7.- CONCLUSIONES

 $\overline{\phantom{a}}$ 

De acuerdo a los objetivos establecidos en el capitulo 1, queda claro que Nortel entregó al cliente una solución completa para su RED WiMAX a implementar en las ciudades mencionadas.

Dentro de esa solución se encuentran:

- La Tecnología de acceso, estaciones móviles de los usuarios, BTS, ASG-GW.
- Core, AAA, DHCP.
- Conversores E1/ Ethernet.

Si bien es cierto que hasta el momento no se ha obtenido una respuesta del cliente sobre la posible implementación de la RED WiMAX, Nortel ha dado el primer paso ofreciendo de primera instancia la mejor solución a un precio competitivo.

Sin embargo, Nortel tiene en cuenta que la solución presentada hace 6 meses a nuestro cliente puede mejorarse al día de hoy, debido a que nuestro producto ha tenido ciertas modificaciones las cuales lo hacen más competitivo y eficiente. Además de estas ventajas, los precios de esta tecnología han disminuido debido a la gran demanda y la producción masiva tanto de equipos de accesos como lo son las BTS y ASN-GW así como el ecosistema de los dispositivos de usuarios finales.

Tomando en cuenta todos estos factores, Nortel esta seguro que cuando nuestro cliente requiera una revisión de este proyecto, estaremos en la posición no solo de ser más agresivos con los precios sino también presentar una mejor solución, con lo cual tendremos amplías posibilidades de ganar el proyecto en Colombia y así comenzar a expandir la tecnología WiMAX no solo en ese país, también en México y Latinoamérica que son lugares donde nuestro cliente tiene presencia.

## **BIBLIOGRAFÍA**

#### LIBROS:

- ANDREWS, JEFFREY. "FUNDAMENTALS OF WIMAX UNDERSTANDING BROADBAND WIRELESS NETWORKING". ED. PRENTICE HALL.
- SWEENEY, DANIEL. "WIMAX OPERATOR'S MANUAL BUILDING 802.16 WIRELESS NETWORKS (SECOND EDITION)". ED. APRESS.
- JAKES, W. C.. "MICROWAVE MOBILE COMMUNICATIONS". WILEY-INTERSCIENCE, 1974
- GOLDSMITH, A. "WIRELESS COMMUNICATIONS". CAMBRIDGE UNIVERSITY PRESS, 2005.
- WIMAX FORUM. MOBILE WIMAX—PART I: A TECHNICAL OVERVIEW AND PERFORMANCE EVALUATION. WHITE PAPER. MARCH 2006.
- WIMAX FORUM. MOBILE WIMAX—PART II: A COMPARATIVE ANALYSIS. WHITE PAPER. APRIL 2006.

#### PAGINAS WEB:

- www.wimaxforum.com
- www.nortel.com
- http://www.nortel.com/solutions/mobility/index.html
- http://en.wikipedia.org/wiki/WIMAX